## Getting ready for OpenShift migration

Robert Bohne

Sr. Specialist Solution Architect | OpenShift

robert.bohne@redhat.com

Twitter: @Robert Bohne

Sebastian Dehn

Solution Architect Partner Enablement

sdehn@redhat.com

Twitter: @Sifa171

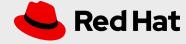

#### Speaker

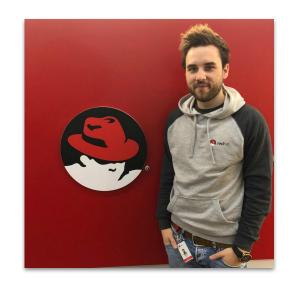

Sebastian Dehn Solution Architect Partner Enablement Twitter: @sifa171

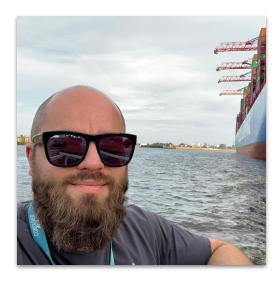

Robert Bohne
Sr. Specialist Solution Architect
OpenShift
Twitter: @RobertBohne

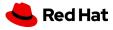

#### Main reason

OpenShift **4.x lacks an in-place upgrade** from existing OpenShift 3.x installs

Customers are required to stand up a new 4.x cluster and bring the workloads they want to the new cluster

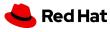

#### Why did we choose this migration strategy?

#### Reducing risk

A ton of innovation went into OpenShift 4, and an in-place upgrade would have risk of failure in which there is no forwards or backwards remediation. It allows you to skip from 3.7/3.9/3.10/3.11 to 4.x. Skipping the need to install each one.

#### Useful for 4-to-4 migrations

A general migration tool is frequently requested and a better long term investment. Helps you build a foundation towards making your cluster investments less fragile.

#### Allows for staging

Stage a mock migration before doing it live, on a Project by Project basis. Extremely useful for success.

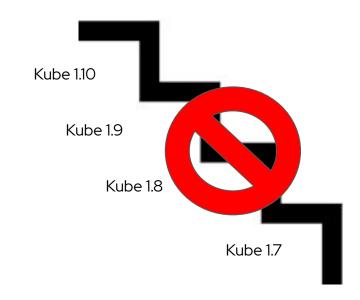

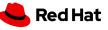

### The scenario

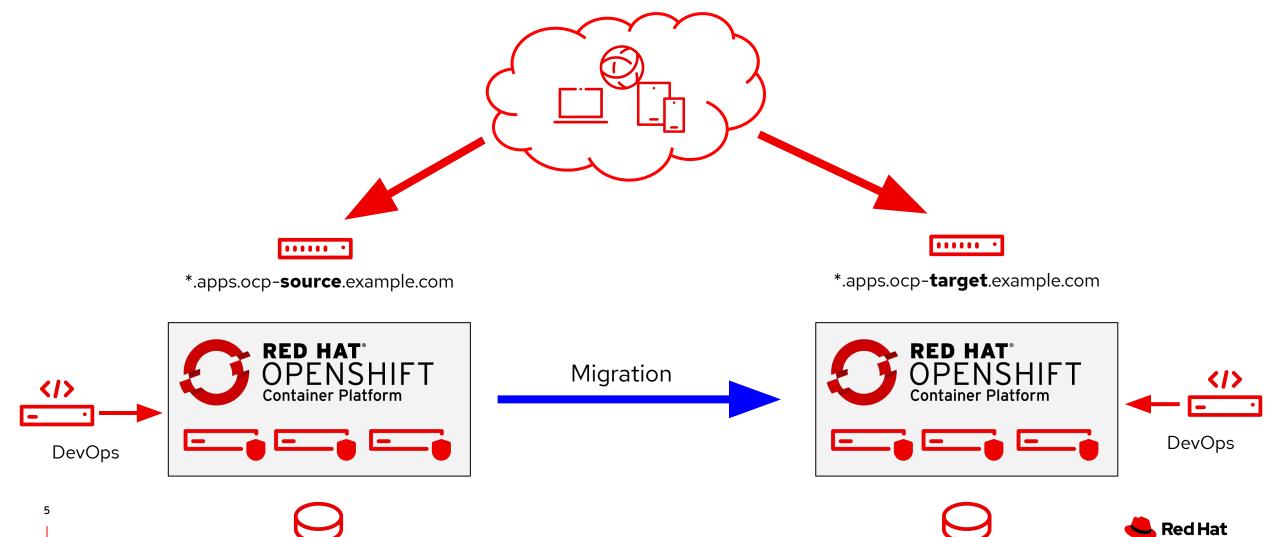

Storage

Storage

# What we have to consider?

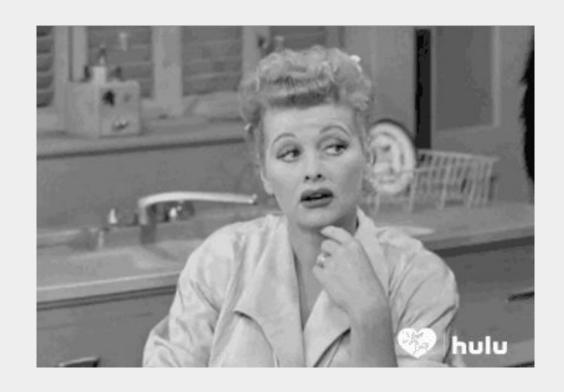

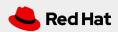

#### Migration considerations

#### **Cluster Migration**

- Storage (Local volume, FlexVolume, CSI, OCS)
- Networking (multitenant, network policies, Encrypting traffic between hosts)
- Logging (no log data migration!)
- Monitoring (DeadMansSwitch vs Watchdog)
- Operational concept
- Integration in third party company tools (Ticket system, ServiceNow,...)
- Same IdM authentication service setup between the two clusters
- Amount of migrations: rare!

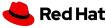

#### Migration considerations

#### **Application Migration**

- ImageStream availability ( old versions removed )
- Storage (Matching storage solutions)
- How to handle incoming traffic!
- Build (docker vs buildah, rhel build)"OOMKill because of quota limits"
- Amount of migrations: very often!

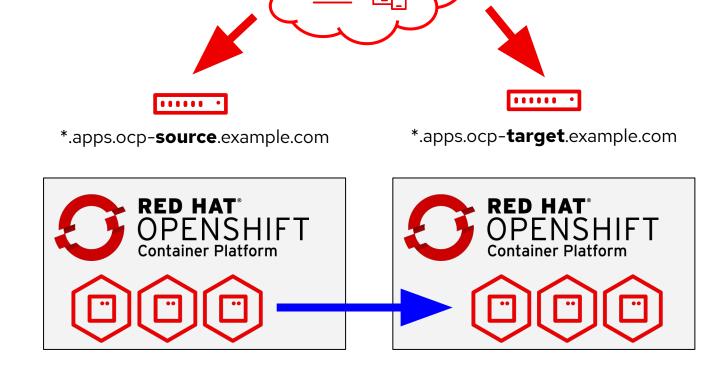

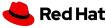

#### Migration considerations

#### OpenShift v3

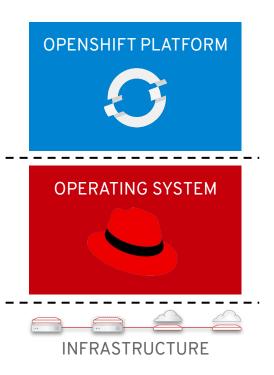

- Red Hat Enterprise Linux 7
- Container Runtime: Docker
- Ansible based installation
- Container build via Docker Daemon external not calculated to container resources!

#### OpenShift v4

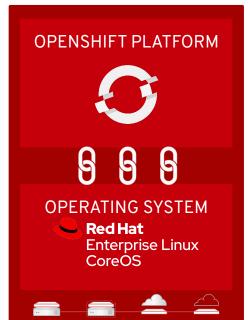

- Red Hat Enterprise Linux CoreOS!
- Container Runtime: CRI-O, Buildah, Skopeo
- Operator based installation
- Container build via buildah inside of a container, need more resource because inside of the container!
- Build JenkinsPipeline deprecated!

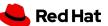

#### Tools for assistance

#### **Application Workloads**

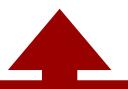

### Cluster Application Migration (CAM)

Migrates stateful/stateless applications from source cluster to destination cluster.

Intended initially for addressing OCP 3.7+ to OCP 4.2+ upgrade scenarios

### Control Plane Migration Assistance (CPMA)

Helps configure a OCP 4.x cluster to match, when possible, settings in an OCP 3.x cluster.

Not all 3.x settings are available in 4.x

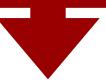

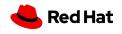

# Control Plane Migration Assistance (CPMA)

**Used version: 1.1.1** 

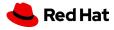

#### Its a command line tool

#### Download it and run it

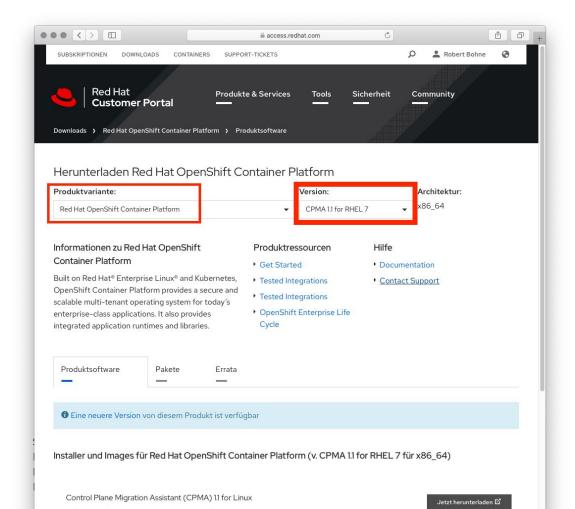

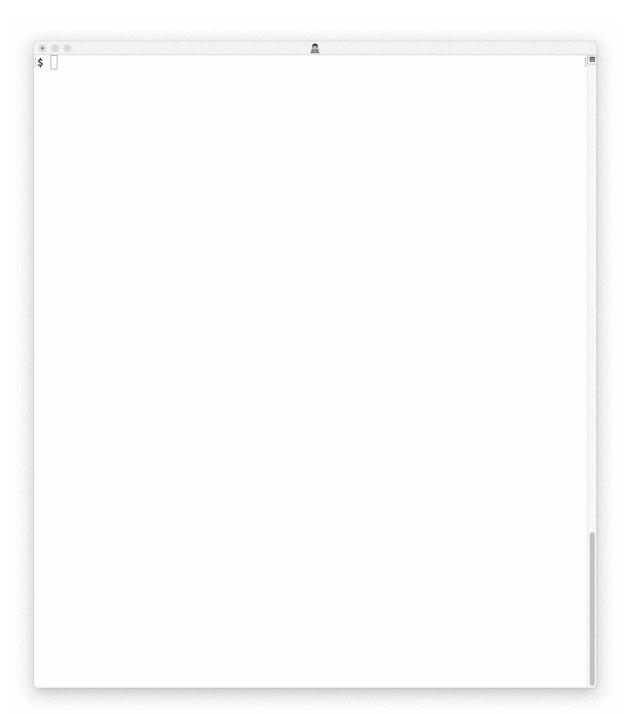

#### During execution

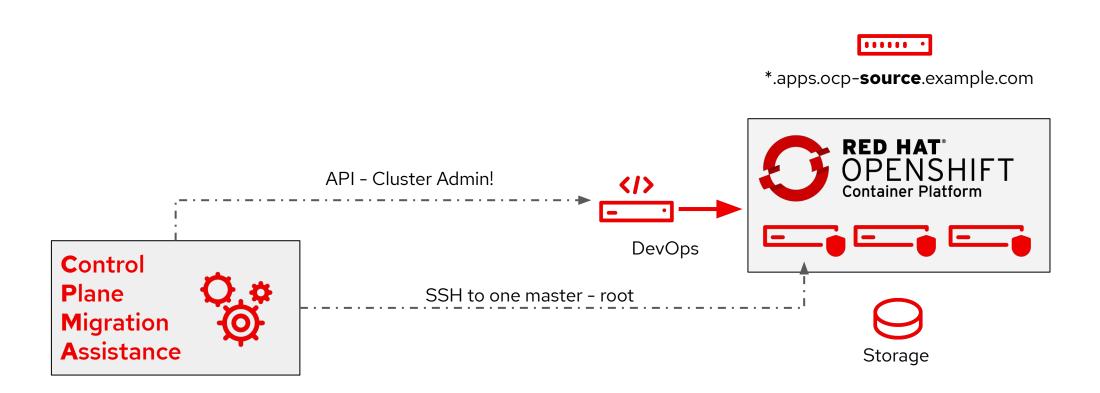

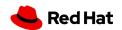

#### The output

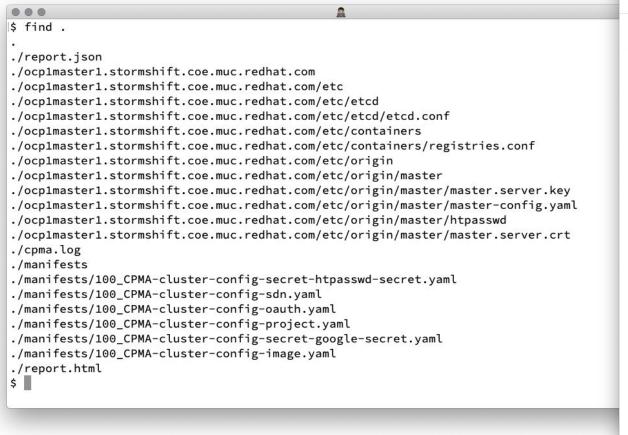

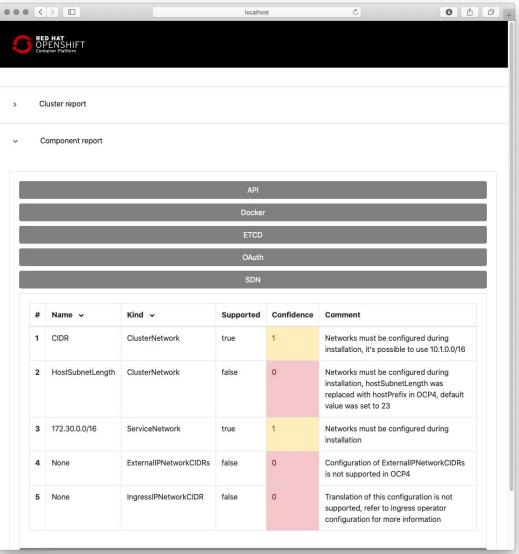

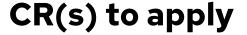

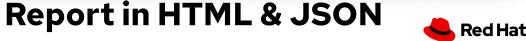

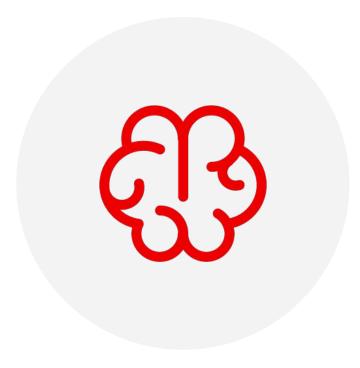

#### Things to consider

- Not all 3.x settings are available in 4.x.
  - Search registries
  - There is no Docker anymore
- Networks must be configured during installation
- ► The API Port for Openshift 4 is 6443 and is non-configurable. Your OCP 3 cluster is currently configured to use port 8443
- Authentication via manifests/100\_CPMA-cluster-config-oauth.yaml
  - Missing ClusterRoleBindings!

Check the report generated by CPMA!

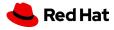

# Cluster Application Migration (CAM)

**Used version: 1.2** 

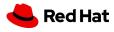

### Demo

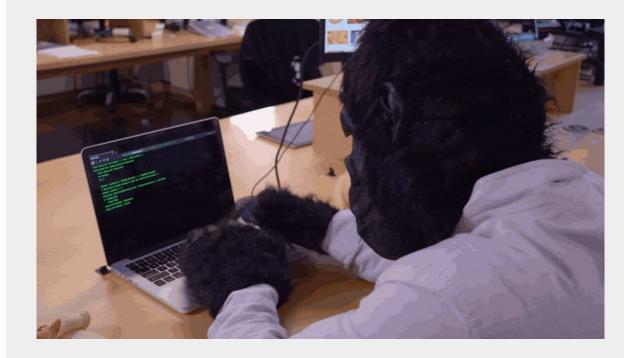

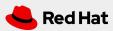

#### Migrate workloads between clusters

- Includes
  - k8s/OCP Object Resources
  - Persistent Volumes
  - Internal Images

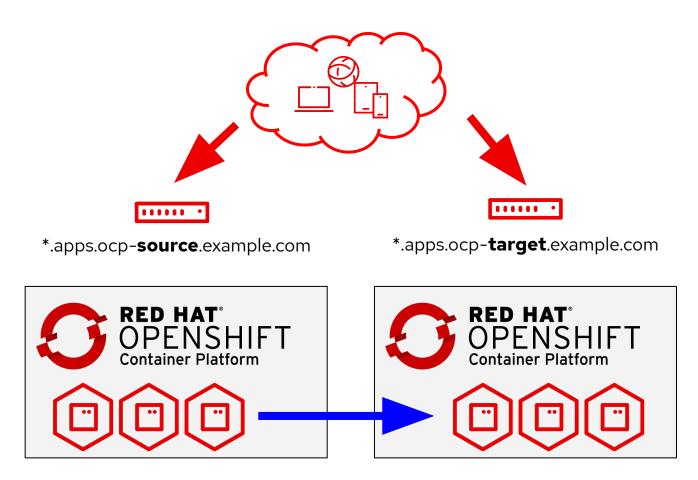

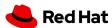

#### Migration Process

#### Plan

- Select Source Cluster
- 2. Select Namespaces
- B. Choose Copy or Move for each PV
- 4. Specify Destination

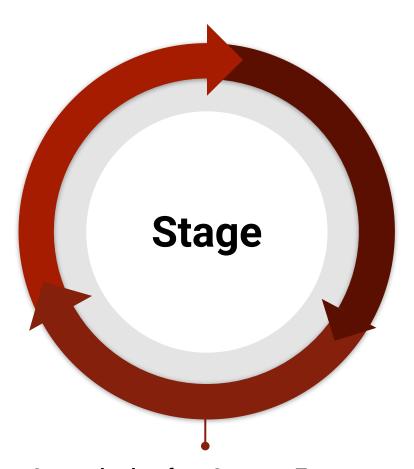

#### **Stages the data from Source to Target.**

May be run multiple times.

Applications are running
no Downtime during step

#### Migrate

**Quiesce Application** 

Migrate any delta bits not captured in stage.

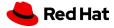

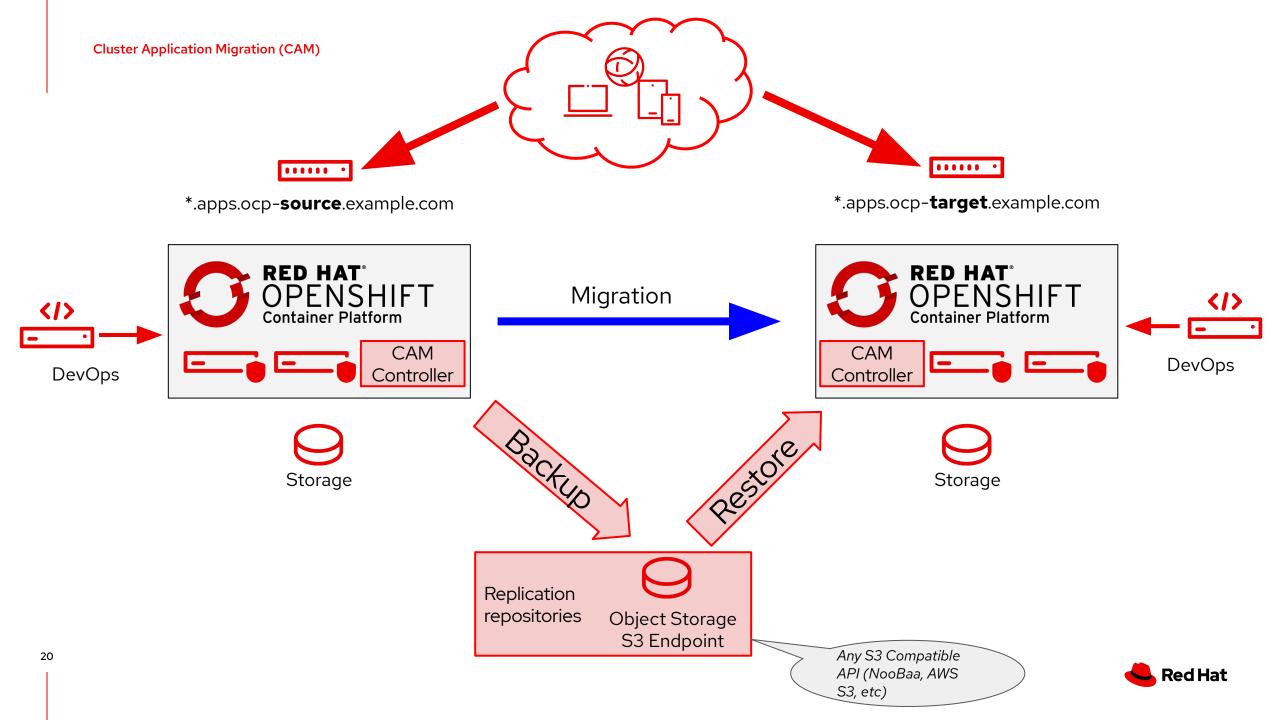

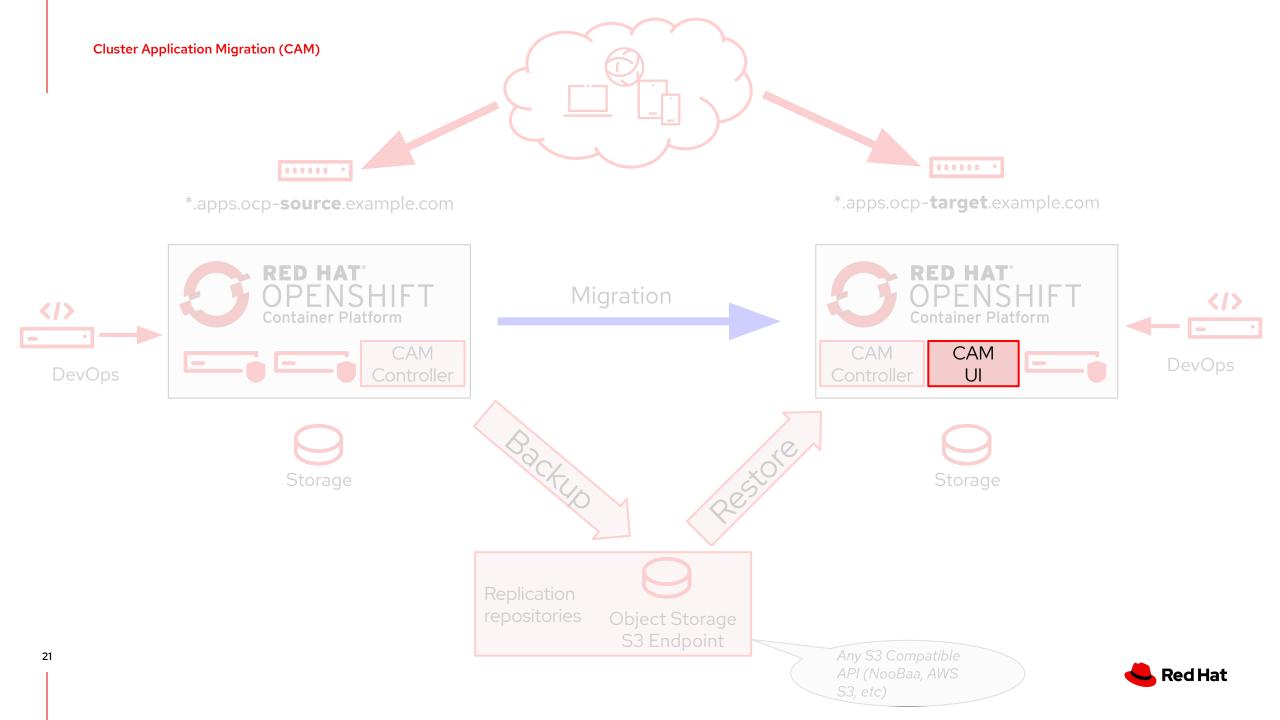

#### Supported Use Cases

As a Cluster Admin, I want to ...

- 1. Migrate my stateless workload
- 2. Migrate my stateful workload consisting of:
  - a. Source of NFS PVs to Destination of NFS PVs
  - b. Source of EBS PVs to Destination of EBS PVs
  - c. Source of Gluster PVs to Destination of Ceph PVs
  - d. Source of "X" PVs to Destination of "Y" PVs
- Do the above and also..
  - a. preserve existing internal images in the embedded openshift registry onto the destination cluster

Supported Migration Paths:

- OCP 3.7+ -> OCP 4.x+ (Current Focus)
- OCP 3.7+ -> OCP 3.7+
- OCP 4.x -> OCP 4.x
- OCP 4.x -> OCP 3.7+ (Not recommended, but no technical blocker if desired)

It's OK to mix/match source to destination.

i.e. Source (NFS) to Destination (EBS)

Will allow change of desired Storage Class on Destination, then copy filesystem contents between PVs

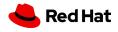

#### Move or Swing the PV

For a remote disk share (NFS for example)
we can recreate the PVC/PV definitions
from source cluster to destination cluster

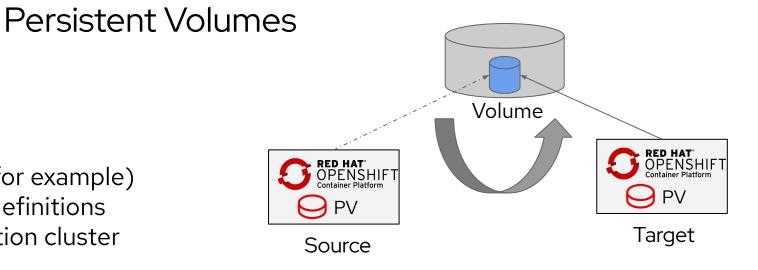

#### Copy

- Create a copy of the data from source cluster into the destination cluster.
  - Involves creating a PVC on destination and allowing cluster to find a PV to bind to the claim. We then copy data into the PV.

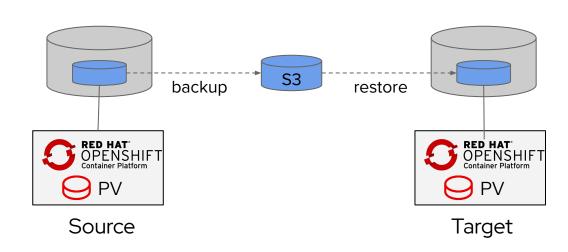

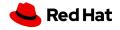

#### Persistent Volumes

#### **Snapshot**

- Following the rules for where a snapshot can reach, works for....
  - Azure to Azure Block
  - AWS to AWS EBS
  - GCP to GCP pDisk

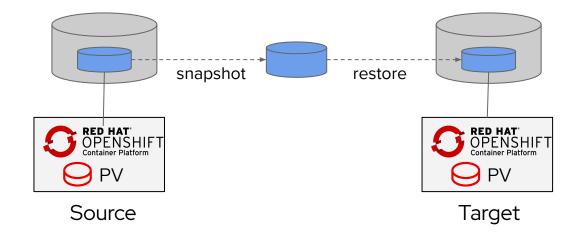

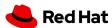

#### Persistent Volumes - Stage and Migrate

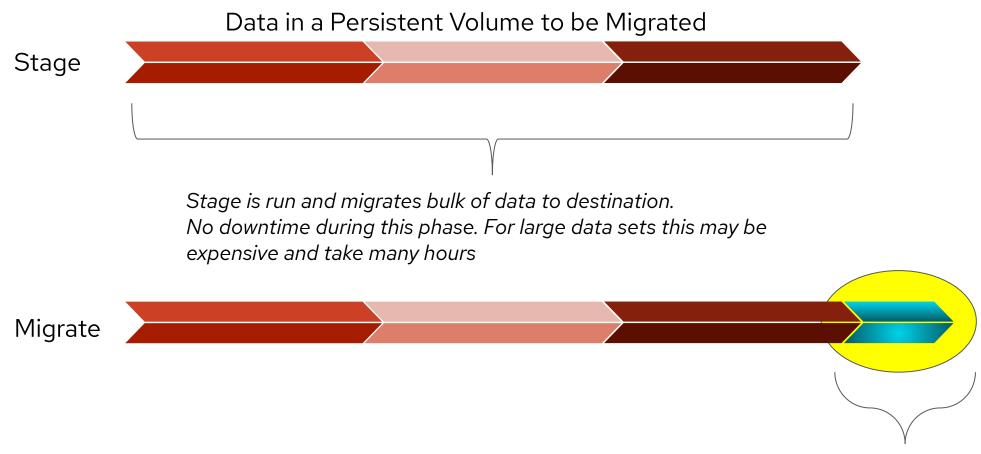

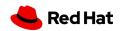

#### Downtime?

- Migrating state can be expensive
  - Downtime is expected for stateful applications
- Approach to minimize downtime
  - Minimize the time of actual 'migration' by taking advantage of pre-seeding as much data as
    possible in a prior step.
    - Stage seeds data while leaving application up and running
    - · Migrate Quiesces application and migrates deltas from stage
  - · Generic approach to work for all application types
    - Later allow more efficient methods of custom Quiesce, read-only modes and the like

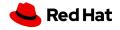

#### Granularity of Namespace(s) & 'cluster-admin' required

- Migration is at scope of a Namespace.
  - · Future will allow selecting resources inside of a Namespace
- Cluster Scoped Resources <u>are not handled</u>
  - · Cluster Role Bindings, SCCs, etc are not handled with migration.
  - · Expectation is that cluster admin handles cluster scoped resources ahead of running a Migration.
- 'cluster-admin' required for initial release targeting OCP 4.2
  - Future plans to allow end user to migrate what they own post OCP 4.2+

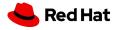

# What's under the hood?

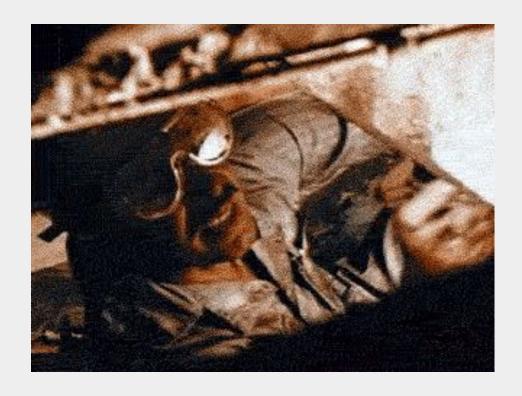

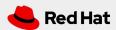

#### Leverages Upstream Projects

#### Restic

"Fast, secure, efficient backup program"

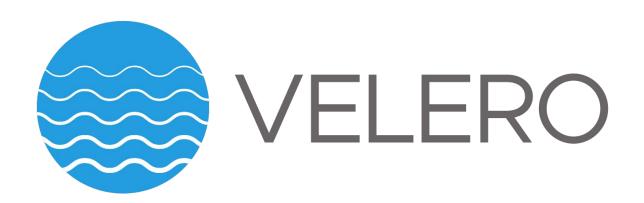

"Backup and migrate Kubernetes applications and their persistent volumes"

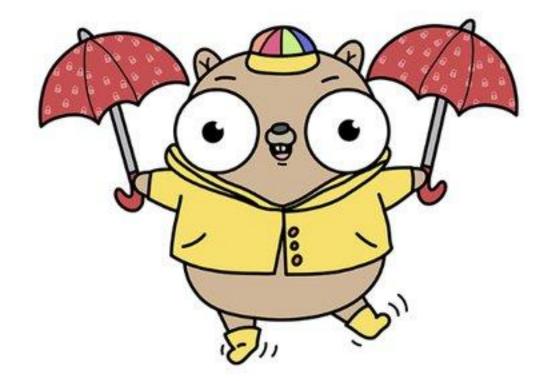

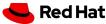

#### Architecture & More

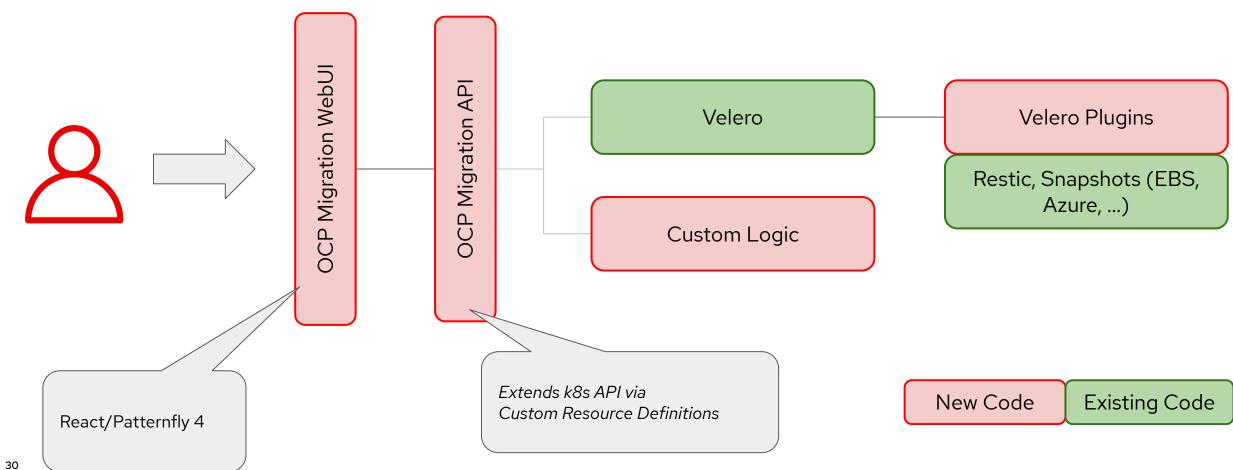

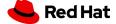

#### Architecture & More

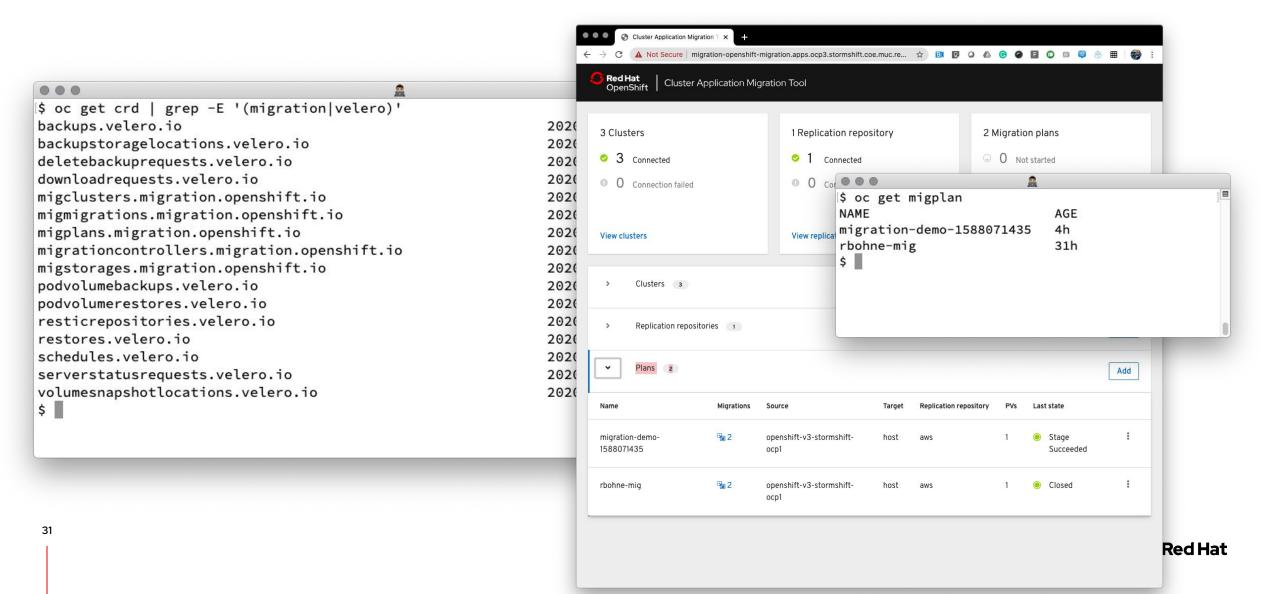

#### In case you have trouble with the WebUI

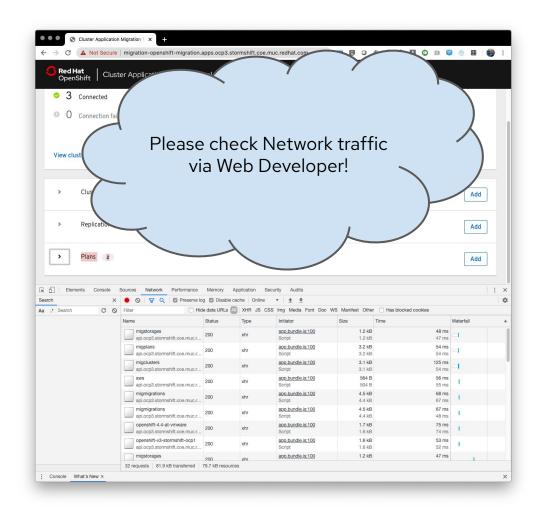

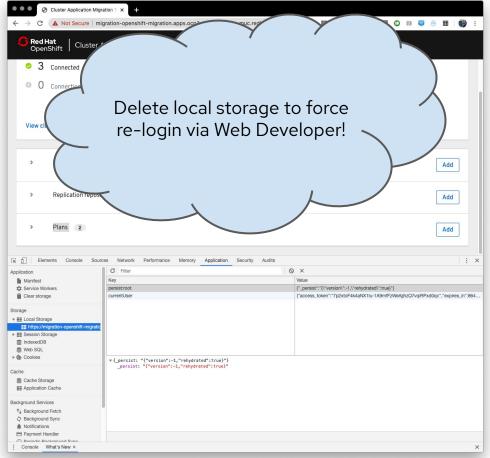

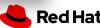

# Customer Journey From OCP 3.x to OCP 4.x

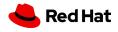

#### How Do I Find Equipment for This?

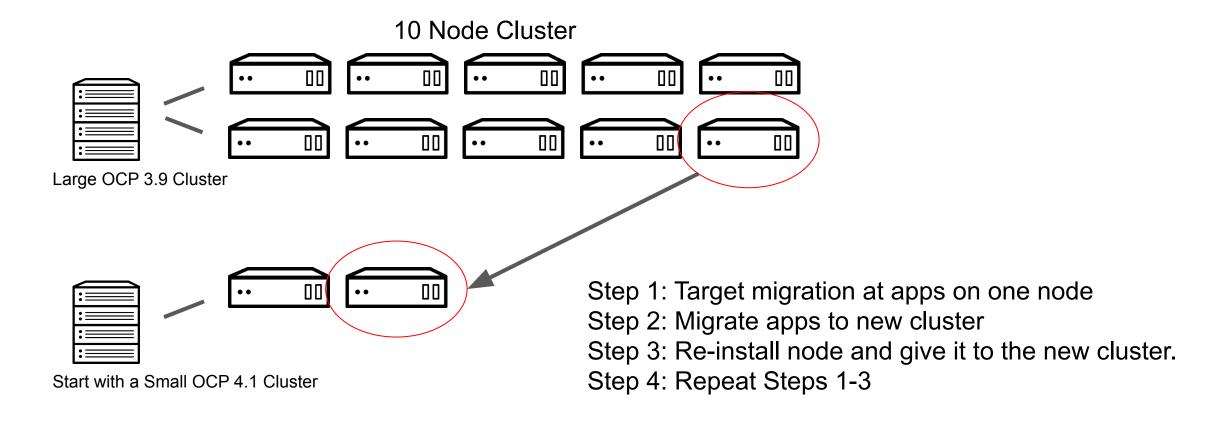

If you are using a cloud provider enabled laaS, we can automatically add nodes in OCP4 via worker machineSets based on load!

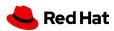

#### Talk to Me About Application Downtime

If you don't already have an install that offers no application downtime if a cluster is lost, maybe that is the first step. If you have that already, we can leverage it. Common setup is the following.

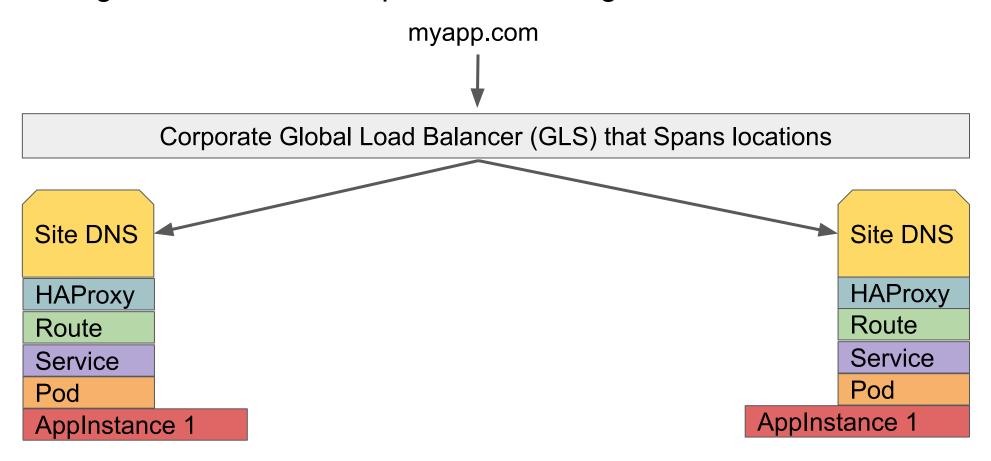

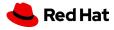

#### No Application Downtime Continued...

Direct traffic to a single cluster. Bring up a OpenShift 4 cluster. Use the OpenShift Migration Console to replicate and then migrate the application from the old 3.x cluster to the new 4.x cluster.

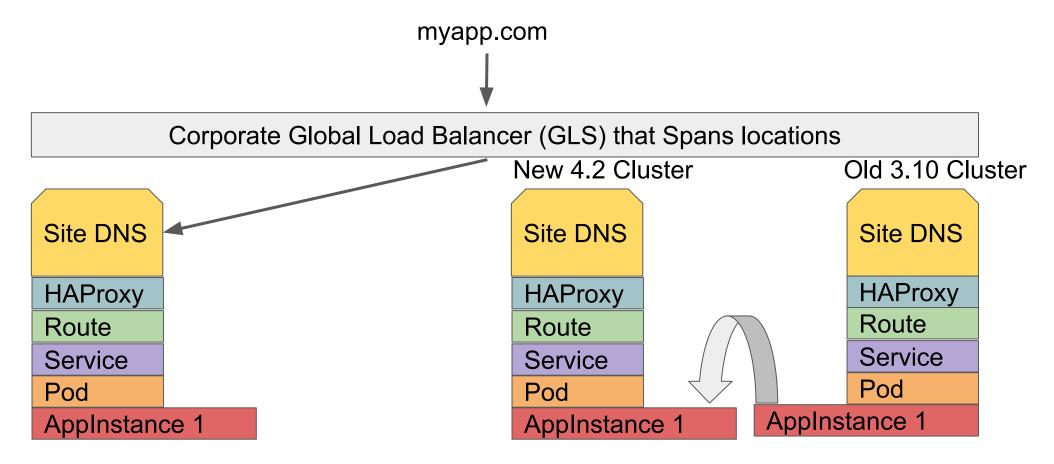

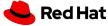

#### No Application Downtime Continued...

Add the new cluster's site DNS into the Global Load Balancer and allow traffic.

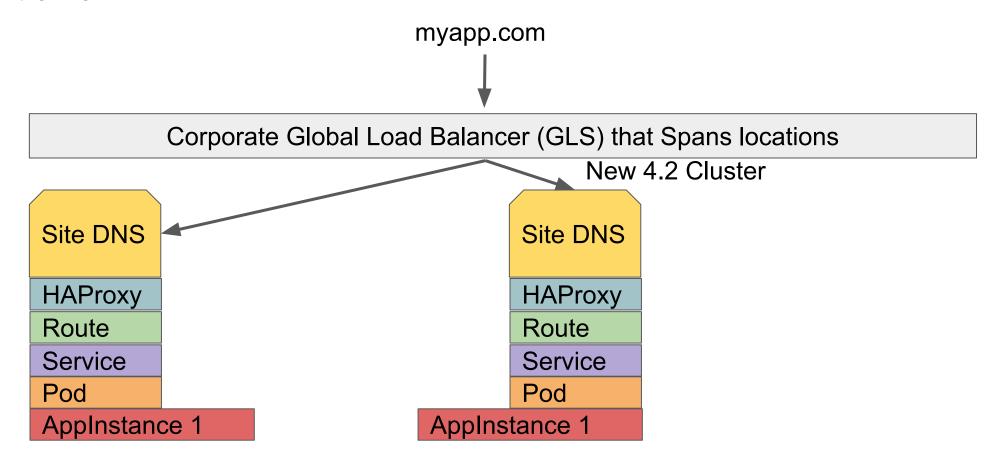

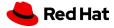

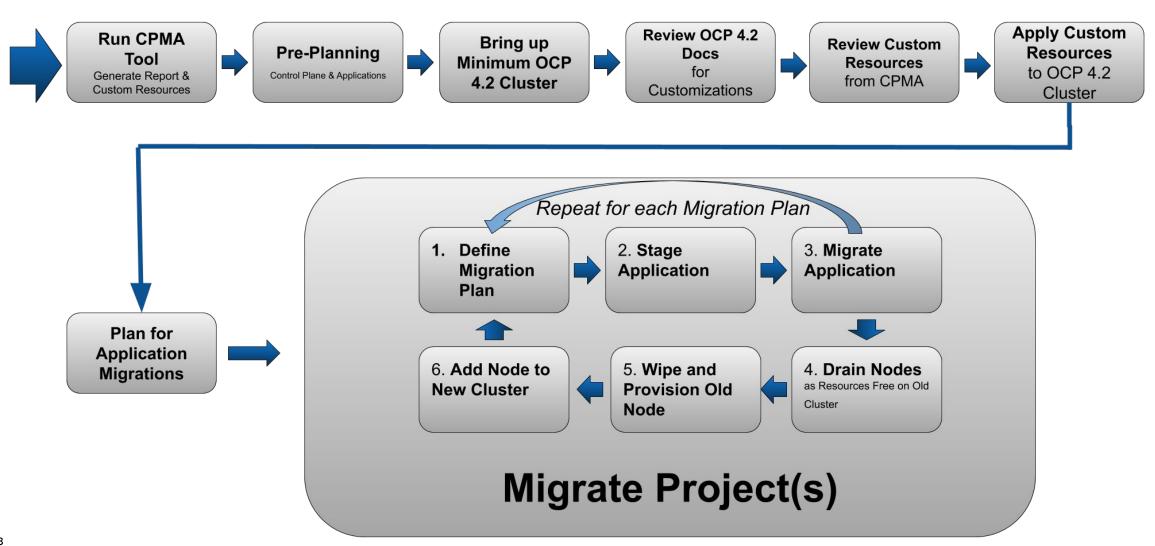

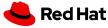

### Thank you

Red Hat is the world's leading provider of enterprise open source software solutions. Award-winning support, training, and consulting services make Red Hat a trusted adviser to the Fortune 500.

- in linkedin.com/company/red-hat
- youtube.com/user/RedHatVideos
- f facebook.com/redhatinc
- twitter.com/RedHat

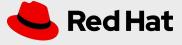